## LELEC2885 2016-2017 Image processing and computer vision

**UCL** 

Université catholique de Louvain

5.0 crédits 30.0 h + 30.0 h 1q

Enseignants: De Vleeschouwer Christophe ; Jacques Laurent ; Langue d'enseignement: Anglais Lieu du cours **Louvain-la-Neuve** Ressources en ligne: Moodle [> http://moodleucl.uclouvain.be/course/view.php?id=7579](http://moodleucl.uclouvain.be/course/view.php?id=7579) Thèmes abordés : Ce cours s'inscrit dans l'offre de cours ELEC en traitement de l'information et du signal LELEC2885. Son objectif principal est d'introduire les notions indispensables pour appréhender des signaux d'images, depuis la capture jusqu'à son exploitation, en passant par les questions de représentation et d'approximation posées lors de sa transmission ou de son interprétation. Acquis d'apprentissage Eu égard au référentiel AA du programme « Master ingénieur civil électriciens», ce cours contribue au développement, à l'acquisition et à l'évaluation des acquis d'apprentissage suivants : -- AA1.1, AA1.2 -- AA3.1, AA3.3 -- AA5.5, AA5.6 À l'issue de ce cours, l'étudiant sera en mesure de : -- Manipuler des techniques de représentation et d'approximation d'images afin d'en extraire les composantes significatives au regard d'une application particulière, ayant trait par exemple à sa transmission ou à son interprétation ; -- Appliquer des opérations de filtrage linéaire et non-linéaire (par exemple morphologique) afin d'isoler certaines composantes fréquentielles ou éliminer certaines composantes de bruit ; -- Détecter des structures d'intérêt dans une image, telles que des contours, des points saillants, etc. ; -- Segmenter une image en régions de caractéristiques homogènes, en vue de son interprétation sémantique ; -- Restaurer des images altérées par l'ajout de bruit ou par un floutage ; -- Appréhender les principes de bases de la résolution de problèmes inverses en imagerie et en acquisition comprimée (Compressed Sensing) ; -- Gérer des bases de données d'images à l'aide d'outils de détection ou de classification ; -- Détecter et suivre un ou plusieurs objet(s) d'intérêt au sein de flux vidéos, en vue d'applications biomédicales ou d'interprétation de scène ; -- Comprimer des signaux d'images en tenant compte de la perception visuelle, et des modes d'accès au signal comprimé ; -- Fournir une solution à des problèmes complexes impliquant le traitement des images, comme le contrôle de qualité, la visiosurveillance, les interfaces multimodales homme-machine, l'imagerie médicale ou cellulaire. La contribution de cette UE au développement et à la maîtrise des compétences et acquis du (des) programme(s) est accessible à la fin de cette fiche, dans la partie « Programmes/formations proposant cette unité d'enseignement (UE) ».

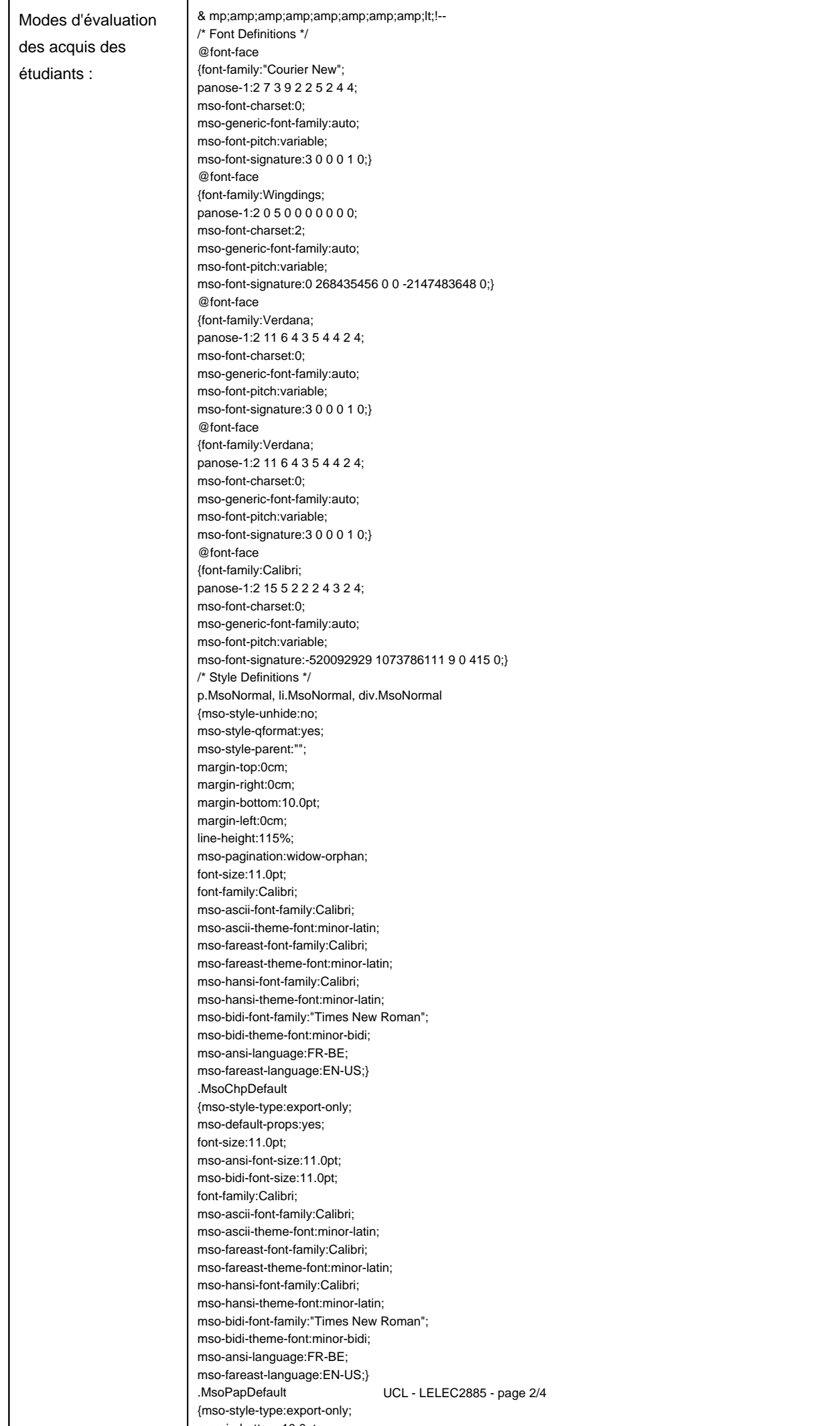

margin-bottom:10.0pt;

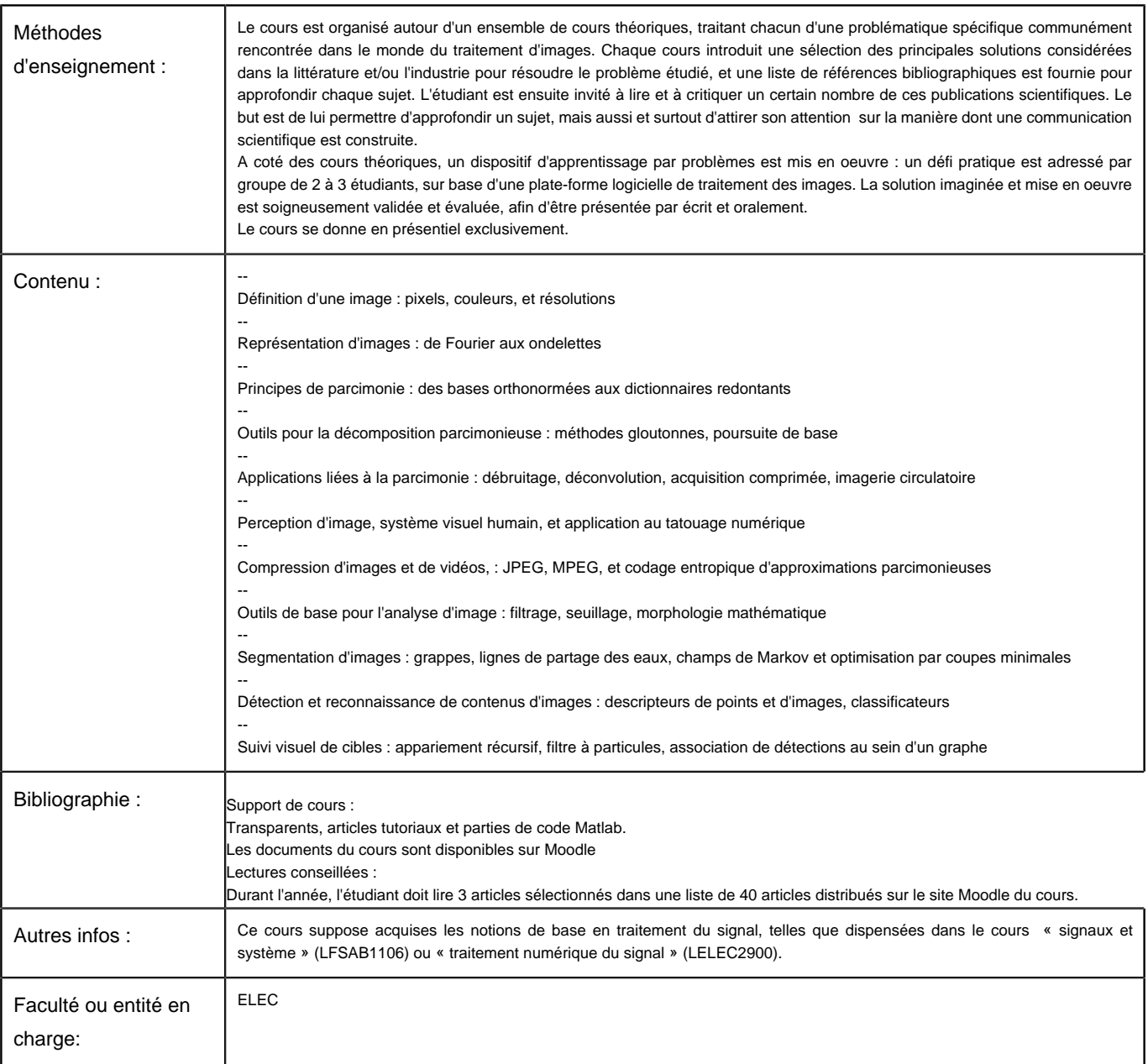

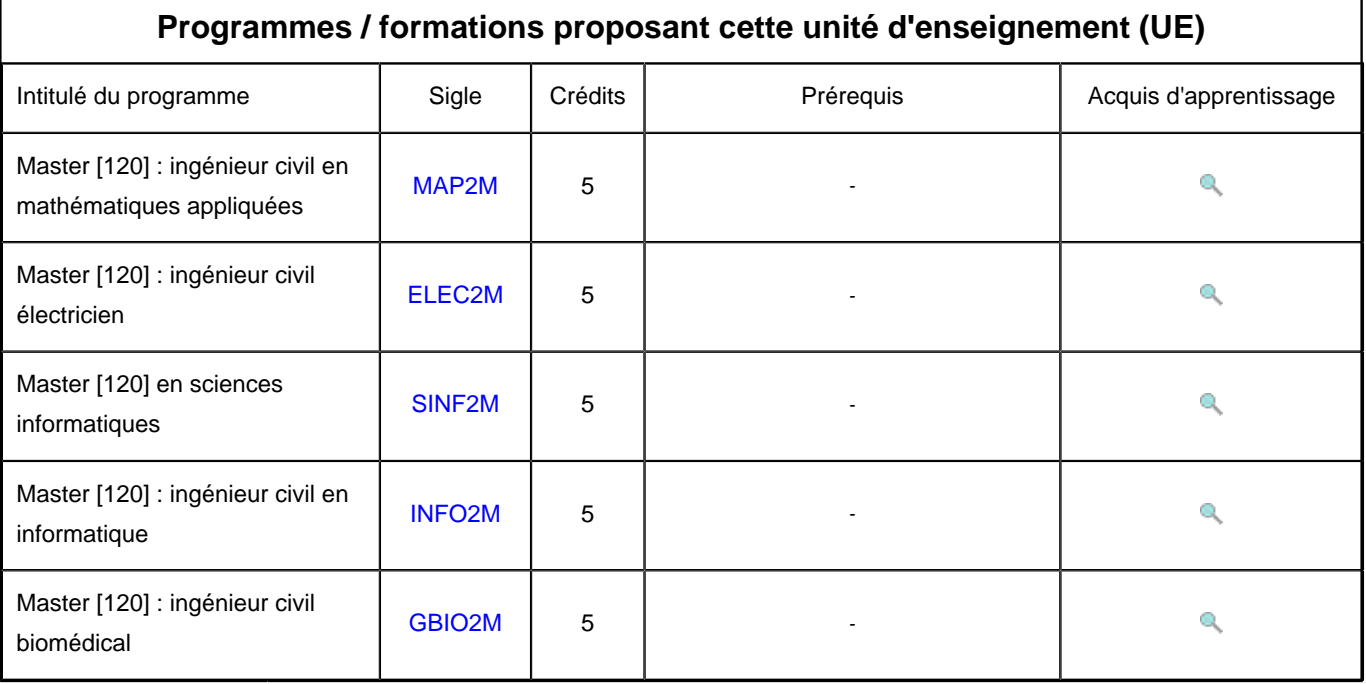